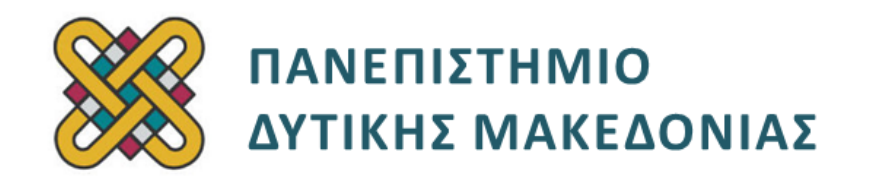

## **Δομημένος Προγραμματισμός**

**Ενότητα 6(α):** Εργαστηριακή Άσκηση

Αναπλ. Καθηγητής: Κωνσταντίνος Στεργίου

**Τμήμα Μηχανικών Πληροφορικής και Τηλεπικοινωνιών**

# **Άδειες Χρήσης**

- Το παρόν εκπαιδευτικό υλικό υπόκειται σε άδειες χρήσης Creative Commons.
- Για εκπαιδευτικό υλικό, όπως εικόνες, που υπόκειται σε άλλου τύπου άδειας χρήσης, η άδεια χρήσης αναφέρεται ρητώς.

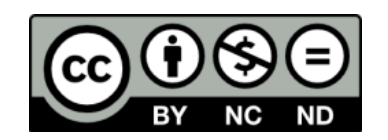

## **Χρηματοδότηση**

- Το παρόν εκπαιδευτικό υλικό έχει αναπτυχθεί στα πλαίσια του εκπαιδευτικού έργου του διδάσκοντα.
- Το έργο «**Ανοικτά Ψηφιακά Μαθήματα του Πανεπιστημίου Δυτικής Μακεδονίας**» έχει χρηματοδοτήσει μόνο τη αναδιαμόρφωση του εκπαιδευτικού υλικού.
- Το έργο υλοποιείται στο πλαίσιο του Επιχειρησιακού Προγράμματος «Εκπαίδευση και Δια Βίου Μάθηση» και συγχρηματοδοτείται από την Ευρωπαϊκή Ένωση (Ευρωπαϊκό Κοινωνικό Ταμείο) και από εθνικούς πόρους.

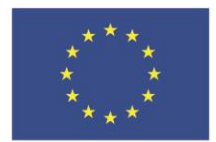

ΕΠΙΧΕΙΡΗΣΙΑΚΟ ΠΡΟΓΡΑΜΜΑ ΕΚΠΑΙΔΕΥΣΗ ΚΑΙ ΔΙΑ ΒΙΟΥ ΜΑΘΗΣΗ επένδυση στην μοινωνία της χνώσης.

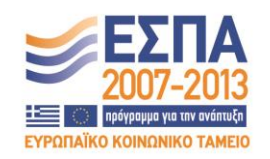

Ευρωπαϊκή Ένωση .<br>παϊκό Κοινωνικό Ταμείο

ΕΙΔΙΚΗ ΥΠΗΡΕΣΙΑ ΔΙΑΧΕΙΡΙΣΗΣ Με τη συγχρηματοδότηση της Ελλάδας και της Ευρωπαϊκής Ένωσης

ΥΠΟΥΡΓΕΙΟ ΠΑΙΔΕΙΑΣ & ΘΡΗΣΚΕΥΜΑΤΩΝ, ΠΟΛΙΤΙΣΜΟΥ & ΑΘΛΗΤΙΣΜΟΥ

# Περιεχόμενα

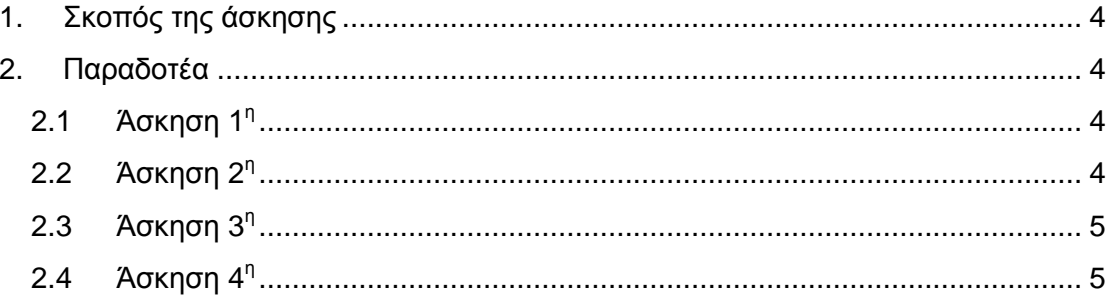

## <span id="page-3-0"></span>**1. Σκοπός της άσκησης**

Σκοπός του κεφαλαίου είναι η εξοικείωση των φοιτητών με την έννοια του δομημένου προγραμματισμού και η καλύτερη κατανόησή του μέσα από μια σειρά εκπαιδευτικών ασκήσεων.

## <span id="page-3-1"></span>**2. Παραδοτέα**

## <span id="page-3-2"></span>**2.1 Άσκηση 1<sup>η</sup>**

Να δημιουργηθεί μια δομή πελάτη με τα εξής πεδία: κωδικός, επώνυμο, όνομα, διεύθυνση, πόλη και υπόλοιπο και να καταχωρηθούν τιμές για 10 πελάτες σ' έναν πίνακα δομών - να εκτυπωθούν το επώνυμο και το όνομα των πελατών που έχουν υπόλοιπο μεγαλύτερο από 100000 καθώς και το συνολικό υπόλοιπο όλων των πελατών.

#### **Το πρόγραμμα σας πρέπει να έχει και σχόλια.**

### <span id="page-3-3"></span>**2.2 Άσκηση 2 η**

Γράψτε ένα πρόγραμμα στο οποίο να δημιουργήσετε μια κατάλληλη δομή η οποία να περιέχει ως πεδία τα ακόλουθα στοιχεία για τέσσερα διαφορετικά αυτοκίνητα:

**Κατασκευαστής. Μοντέλο. Κυβισμός Μηχανής σε λίτρα. Έτος Κατασκευής.** Αρχικοποιήσετε την με τα ακόλουθα δεδομένα:

{"RENAULT", "CLIO", 1.4, 1996}

{"FORD", "Yaris", 1.3, 2001}

{"FIAT", "Punto", 1.4, 2003,}

{"OPEL", "Meriva", 1.6, 2008}

Στη συνέχεια γράψτε μια συνάρτηση η οποία να τυπώνει αυτά τα δεδομένα για κάθε αυτοκίνητο. Χρησιμοποιείστε την συνάρτηση από την main() για να εκτυπώσετε τον κατάλογο των αυτοκινήτων που έχουν κατασκευαστεί μετά το 2000.

#### **Το πρόγραμμα σας πρέπει να έχει και σχόλια.**

## <span id="page-4-0"></span>**2.3 Άσκηση 3 η**

Σε ένα μάθημα εξετάστηκαν 100 φοιτητές. Αν υποθέσουμε ότι το όνομα, ο αριθμός μητρώου και ο τελικός βαθμός του κάθε φοιτητή δίνονται από το πληκτρολόγιο να γραφεί ένα πρόγραμμα πού με χρήση δομής (για την αποθήκευση των στοιχείων των φοιτητών) και συναρτήσεων για κάθε ένα από τα παρακάτω:

- a) Να διαβάζει τα δεδομένα
- b) Να υπολογίζει το μέσο όρο του βαθμού της εξέτασης.
- c) Να τυπώνει τον αριθμό μητρώου, το όνομα, και τον βαθμό όλων εκείνων των φοιτητών των οποίων ο βαθμός είναι μεγαλύτερος από τον μέσο όρο.

#### **Το πρόγραμμα σας πρέπει να έχει και σχόλια.**

## <span id="page-4-1"></span>**2.4 Άσκηση 4 η**

Να δημιουργηθεί μια δομή αποθήκης με τα εξής πεδία: κωδικός, περιγραφή, τιμή, ποσότητα και stock ασφαλείας. Να γραφεί συνάρτηση η οποία ζητάει και δέχεται από τον χρήστη τιμές για τα πεδία οι οποίες αποθηκεύονται σε ένα στιγμιότυπο της δομής με τη χρήση δείκτη σε δομή. Μέσα στην main() καλέστε αυτή την συνάρτηση για να καταχωρηθούν τιμές για 10 στιγμιότυπα της δομής αποθήκης τα οποία θα αποθηκευτούν σε πίνακα δομών. Στη συνέχεια με τη χρήση μιας άλλης συνάρτησης να υπολογιστεί και να τυπωθεί η συνολική αξία της αποθήκης. Τέλος με χρήση τρίτης συνάρτησης να τυπωθούν οι τιμές των πεδίων όλων των στιγμιότυπων.

#### **Το πρόγραμμα σας πρέπει να έχει και σχόλια.**